## **Autodesk AutoCAD Регистрационный код x32/64 {{ Обновлено }} 2022**

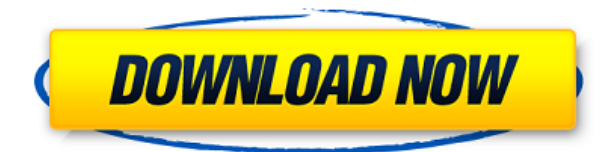

Объект, который имеет **контур** геометрия копируется из **Контур** *Область* к **Контур** *Графика*. Если **Копировать область в буфер обмена** команда выбрана в контекстном меню, **Копировать** команда выполняется. Новый контур появится в списке описания. Иногда команда разработчиков хочет иметь одинаковую высоту для всех стен, но стороны стен и основание разделены на несколько вызовов дуги. Это классический крайний случай для функции «Смоделированные конструкции и архитектура» в AutoCAD Electrical. Установите тип Определить блок и перетащите его на чертеж, чтобы он появился под вашим курсором  $(Ctrl+D)$ .

Войти **Автокад** в информационной панели и нажмите **ХОРОШО** (на Mac нажмите Control+Shift+C) Система типов «Определить блок» определяет геометрию блока на чертеже. Когда вы определяете блок, вы указываете тип геометрии, описание, связанное с этим типом, и количество сегментов для линии. Имя блока — это имя, которое вы указываете в диалоговом окне «Определить блок». Затем вы можете перетащить новый блок на чертеж, чтобы создать новый экземпляр этой геометрии. Когда пришло время увольняться с работы, я знал, что хочу продолжать заниматься своей профессией, даже несмотря на то, что это единственная профессия, которую я когда-либо знал. Я решил присоединиться к команде ACAD и стал активным членом комитета по внедрению AutoCAD. В рамках членства в Академии есть тысячи вариантов изучения AutoCAD; от специализированных курсов, которые постоянно совершенствуют знания и навыки Autodesk, через программы сертификации, ведущие к получению самых престижных полномочий и лицензий Autodesk, до онлайн-курсов и программ сертификации в Университете Autodesk.

## **Скачать бесплатно Autodesk AutoCAD Cracked [32|64bit] 2022**

Но в этом разделе мы собираемся поделиться с вами списком лучших бесплатных программ САПР 2019 года, на наш взгляд. Но перед этим давайте обсудим основные функции

программного обеспечения САПР и то, как они помогают процессу проектирования и черчения. Любое программное обеспечение или веб-сайт можно легко взломать. Поэтому убедитесь, что адрес веб-сайта, который вы посещаете, или адрес программного обеспечения, которое вы загружаете, защищены. На мой взгляд, у вас должны быть все необходимые меры безопасности. Это не только отличная мера безопасности, но и защита вашего проекта от угроз.

Кроме того, вы должны всегда сохранять резервные копии всех ваших файлов. Эти резервные копии — единственное, что может помочь вам, если у вас возникнут проблемы с программным обеспечением или если вы просто захотите попробовать что-то новое или необычное в проекте. Обязательно имейте это в своем арсенале, когда загружаете программу или просматриваете файлы на сайте. Пока мы находимся на веб-сайте, пожалуйста, убедитесь, что вы не потеряете свой пароль, потому что сайт может легко взломать вашу электронную почту и изменить ваш пароль. Интерфейс также имеет те же возможности временной шкалы, что и многие другие программы 3D CAD. Это делает его более подходящим для создания 3D-визуализации вашего дизайна, что удобно. Для неподготовленного глаза это может выглядеть как еще одна программа САПР и не более того. Но вы должны понимать, что бесплатная версия программного обеспечения САПР предназначена для того, чтобы научить вас основам. Вот почему вы получаете такой широкий выбор опций, например, возможность настраивать рабочее пространство, определять перья, формы, кисти и цвета, а также различные типы рисования. Новая версия Sketchup имеет много замечательных функций, и если у вас есть Google Sketchup и Google Docs, вам стоит ее рассмотреть. Я часто использую google sketchup для изготовления деталей, и мне проще создать модель в google docs и загрузить ее в sketchup. затем вы можете использовать модель в пакете SketchUp, который бесплатно доступен на вебсайте SketchUp.Вы можете взять скрипт модели или модель прямо на страницу лицензирования. Могу ли я использовать AutoCAD бесплатно Зайдите на их сайт и посмотрите на их «Попробуйте сейчас». Это ограничено 30-дневной пробной версией, но если вы не прочь попробовать что-то новое, я бы посоветовал вам попробовать. Не устанавливайте его в производственной системе, если вы не уверены, что захотите использовать программу в течение длительного времени. 1328bc6316

## **Autodesk AutoCAD Код активации x32/64 2023**

Вы можете научиться использовать AutoCAD от базового до продвинутого уровня. Хотя в этом руководстве рассмотрены основы, вам необходимо сосредоточиться на изучении основных концепций и определении различных инструментов. Узнайте, как использовать команды и горячие клавиши, упрощающие использование AutoCAD, и начните упрощать себе жизнь. Как только вы хорошо освоите основы, вы начнете более четко видеть свою работу и начнете вносить радикальные изменения в свои рисунки. Благодаря более чем 30-летнему опыту разработки программного обеспечения AutoCAD ваше обучение может быть простым и быстрым. Курс AutoCAD научит вас рисовать 2D и 3D чертежи с помощью программного обеспечения САПР. Базовый курс рисования будет включать в себя основные концепции AutoCAD и способы их использования. Практикуя метод рисования в конце каждого урока, вы можете заложить прочный фундамент знаний. Если вы не знаете, с чего начать, ознакомьтесь с нашими базовыми руководствами по AutoCAD. AutoCAD LT, вероятно, самый известный вариант AutoCAD и одна из самых продаваемых программ AutoCAD. Этот вариант программы предназначен для студентов и пользователей компьютеров, которые хотят создавать и редактировать чертежи или планы моделей. Это программное приложение идеально подходит для пользователей, не имеющих опыта работы с AutoCAD и желающих учиться. Конечно, AutoCAD LT не поможет вам научиться пользоваться AutoCAD, но он может дать вам инструменты, необходимые для немедленного изучения AutoCAD. Я нашел это очень трудным, и, честно говоря, мне потребовался месяц или около того, чтобы понять, что я могу это освоить. Я довольно хороший программист, но поскольку я так долго использую другую платформу, у меня возникают проблемы с изучением новой среды, а также с другими вещами, такими как выбор объектов. Если вы заинтересованы в том, чтобы лучше понять философию таких программ, как AutoCAD, вам следует пройти несколько курсов по этому вопросу на уровне колледжа.Вы узнаете много нового о том, как программное обеспечение САПР помогло превратиться в программу, которой она является сегодня. Эти курсы могут проводиться двумя способами. Один из них — на занятиях, а другой — на заочных занятиях. Есть несколько списков рассылки, которые могут помочь вам с последним. Многие из них позволят вам пройти весь курс из дома за небольшую плату. Эти рассылки не только помогают вам узнать больше о CAD, но и делают это за небольшую плату.

скачать спдс автокад 2022 скачать спдс для автокада 2019 скачать студенческую версию автокад скачать программу для просмотра автокадовских файлов скачать штампы для автокада скачать проект школы в автокаде рамка а4 скачать автокад скачать рамку а4 для автокада скачать рамку для автокада а4 скачать рамку а4 автокад альбомная

6. В настоящее время я использую AutoCAD 2007 и хотел бы перейти на AutoCAD 2008, если он доступен в бесплатной или по крайней мере недорогой версии. Вы бы порекомендовали обновление или было бы лучше начать с AutoCAD? Потратьте время, чтобы подумать о своих целях и пройти курс AutoCAD, который направит вас на правильный путь для достижения ваших образовательных и карьерных целей. Сочетание онлайн-курсов и обучения в классе может помочь вам построить свою карьеру. Если вы студент, который хочет развить знания об AutoCAD и проверить эти знания, подумайте о том, чтобы пройти курс обучения в колледже

или университете. Получение степени бакалавра и/или сертификата по AutoCAD или другому программному приложению продемонстрирует компаниям, что у вас есть обширные знания языков программирования и приложений, включая AutoCAD. Есть так много вещей, которые нужно изучить, поэтому вам нужно выбрать то, что соответствует вашему уровню. Двухдневный онлайн-учебник научит вас навыкам черчения. В то время как 4-недельный тренировочный лагерь на месте научит вас всему программному обеспечению. Инструмент несложно освоить, но вы должны понимать, что он хорош настолько, насколько хорошо вы умеете им пользоваться. Я думаю, что важно оставаться на вершине своих навыков САПР, потому что это критически важный навык при работе в вашей отрасли. Это один из самых распространенных инструментов дизайна; Так держать! 2D-файл DWG подобен 2D-чертежу AutoCAD. Единственное отличие состоит в том, что элементы всегда видны, если только они не скрыты путем блокировки или выбора слоя. Как было сказано ранее, выбор слоя скроет область рисования. В большинстве случаев вам нужно будет использовать нажатия клавиш, чтобы отобразить объекты. Как только вы окажетесь в поле зрения, вы захотите использовать такие параметры, как «Масштабировать по размеру», чтобы просмотреть весь рисунок. Большая часть изучения САПР — это понимание связи с другими распространенными программами САПР. Начнем с DWG (DGN), где «D» означает «Чертежи».DWG похож на любую другую программу САПР; для создания чертежей необходимо добавлять слои, добавлять объекты, а в некоторых случаях переходить в конец чертежа для просмотра свойств, инструментов и т. д. Чтобы вставить объект, вам нужно вывести его на активный слой и поместить над любыми существующими объектами. Инструменты рисования необходимо будет использовать для добавления, перемещения и соединения объектов.

Получив базовые знания об AutoCAD, вы сможете продвигаться дальше, используя доступные ресурсы AutoCAD, включая книги и онлайн-учебники. Вы можете попробовать следующие ресурсы:

- Учебники по Автокаду
- Учебный центр Автокад
- Вебинары и видеоролики по AutoCAD

AutoCAD — мощный инструмент. Если ваш ученик хочет изучить основные инструменты рисования, обучение программе автоматизированного проектирования путем рисования большого количества рисунков или загрузки файлов 3D-объектов — хороший способ изучить инструменты рисования. Однако, если ваш ученик хочет создать сложный рисунок, ему или ей может потребоваться стать опытным пользователем инструментов рисования. Чтобы научить более продвинутым инструментам рисования, вам может потребоваться устроить ему или ей стажировку. Если ваш ученик заинтересуется AutoCAD на следующий день, вам нужно помочь ему изучить AutoCAD. Например, вы можете отправить электронное письмо инструктору курса вашего ученика, чтобы он познакомил вашего ученика с основами инструментов рисования. Прежде чем вы решите, стоит ли изучать AutoCAD, вы должны рассмотреть характер профессии, для которой вы будете это делать. Это может быть для компании, или это может быть личное. Тем не менее, вы должны знать, что AutoCAD является популярным инструментом и что, по данным Бюро трудовой статистики, число рабочих мест, связанных с AutoCAD, увеличилось более чем на 50 % с 2012 года. Не волнуйтесь, в этой области есть отличные варианты карьеры. Это не проблема. Узнайте больше, чтобы найти путь, который подходит вам и вашему будущему. К счастью, получить представление о размерах AutoCAD можно за один день, вам не нужно проходить длительный курс обучения. Вы можете изучить размеры AutoCAD с двухдневным **Основное обучение AutoCAD**. Этот тренинг состоит из следующих пяти частей:

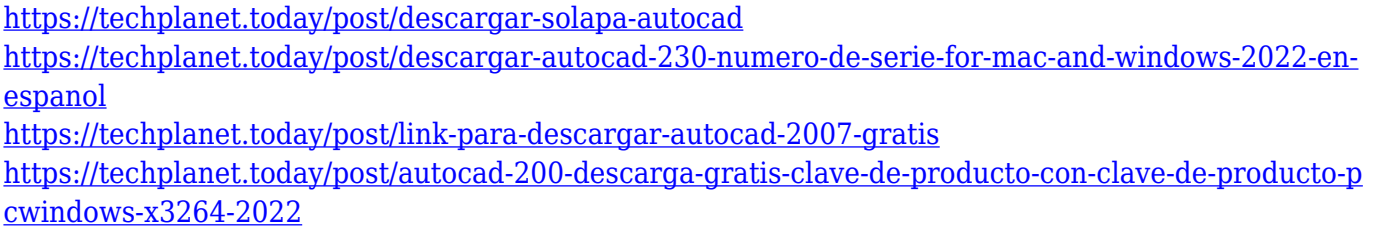

<https://techplanet.today/post/link-para-descargar-autocad-2020-gratis-install>

У меня не было проблем с изучением AutoCAD, потому что я много лет использовал 2D CAD, когда перешел на 3D. Это было почти бесшовно. Самое лучшее в изучении AutoCAD заключается в том, что вам нужно выучить его только один раз. Вам никогда не придется учить его снова, и когда вы работаете над проектом и вносите небольшое изменение, вы просто вносите изменение и начинаете сначала. Очень просто. AutoCAD постоянно обновляется и всегда должен быть самой последней версией. Обычно самую последнюю версию можно найти бесплатно в Интернете. Просто убедитесь, что вы знаете, какая у вас программа и какие у вас настройки для нее. Иногда это может занять некоторое время, чтобы понять это. В 2D вам просто нужно открыть программу и убедиться, что вы хотите создать рисунок. В 3D основные инструкции такие же: щелкните и перетащите. Это функциональность 3D, которая, вероятно, потребует больше всего изучения, и я бы порекомендовал книгу или поиск в Интернете для этого. Я лично изучил AutoCAD, читая и просматривая видео (особенно обучающие видео, входящие в состав продукта, которые отличаются от пробных версий). Немного сложно ответить на этот вопрос. Я лично считаю, что каждый может один раз изучить AutoCAD, но если у вас возникли проблемы с выполнением некоторых команд редактирования, вам, вероятно, нужно провести некоторое исследование в сети, а также на форумах, где вы ищете помощи. Не хочу вас пугать, но нужно задавать правильные вопросы в поиске и если на них нет ответов, то наверное нужно искать другой подход к изучению софта. Я могу сделать это довольно легко, потому что я использую 2D CAD в течение многих лет, поэтому у меня есть некоторая база знаний о функциях редактирования, но я согласен с другими, что это требует больше, чем просто однократное обучение. В AutoCAD есть много мощных функций и опций, которые помогут вам в вашем проекте. Чтобы использовать эти функции и параметры, вы должны сначала узнать, как они работают.AutoCAD предлагает множество встроенных функций, которые можно использовать для выполнения любой задачи рисования. Первое, что вам нужно сделать, это научиться пользоваться основными инструментами рисования, такими как инструмент «Линия» (Q), инструмент «Дуга» (W), инструмент «Сечение» (Shift+S), инструмент «Перемещение» (M) и Инструмент «Толкай/толкай» (X).

В этом руководстве вы узнаете, как использовать эти инструменты рисования для выполнения простых задач, таких как рисование круга, эллипса и стрелок.

- <http://trzyosly.pl/wp-content/uploads/2022/12/Autocad-Mac-VERIFIED.pdf>
- <https://kapazu.ro/wp-content/uploads/2022/12/hardelb.pdf>
- <https://orbizconsultores.com/politica/autodesk-autocad-полный-лицензионный-ключ-обновле/> <https://rednails.store/autocad-20-1-скачать-бесплатно-ключ-продукта-по/>
- <https://www.endtoendhrsolutions.com/wp-content/uploads/2022/12/VERIFIED.pdf>

<https://werco.us/wp-content/uploads/2022/12/enrwinn.pdf>

<http://www.aolscarborough.com/autodesk-autocad-взломан-ключ-продукта-полный-2023/>

<https://aapanobadi.com/2022/12/16/autocad-19-1-скачать-с-регистрационным-кодом-с-с/> <http://shoplidaire.fr/?p=244619>

<https://geoacademicjournals.com/wp-content/uploads/2022/12/AutoCAD-28.pdf>

<https://yooyi.properties/wp-content/uploads/2022/12/salqua.pdf> <https://amirwatches.com/wp-content/uploads/2022/12/21-BEST.pdf> <https://serkit.ru/wp-content/uploads/2022/12/chanbert.pdf> <https://www.theblender.it/autocad-скачать-на-компьютер-free/> <https://fermipost.com/wp-content/uploads/2022/12/genomak.pdf> <https://lishn.org/wp-content/uploads/2022/12/evelsev.pdf> <https://italytourexperience.com/wp-content/uploads/2022/12/railhaly.pdf> <http://shoplidaire.fr/?p=244618> <https://www.rueami.com/2022/12/16/скачать-генплан-в-autocad-top/> <https://bodhirajabs.com/план-эвакуации-в-автокаде-скачать-repack/>

**4. Как я могу узнать, правильно ли я использую программное обеспечение для своего проекта?** Кажется, что AutoCAD очень большой и сложный. Как узнать, какое программное обеспечение подходит для ваших конкретных нужд? AutoCAD — это сложное программное обеспечение с множеством функций, для освоения которых может потребоваться некоторое время. Если вы уже знаете, как пользоваться компьютером в целом, проектирование в AutoCAD довольно простое. В AutoCAD одним из ключевых инструментов при работе с 3D-моделями является команда **Выберите инструмент**. Это, вероятно, наиболее используемый инструмент по той причине, что это один из самых простых инструментов для изучения. Всего за несколько простых кликов вы можете создать любой 2D-объект. Вы также можете рисовать прямые линии, дуги, прямоугольники и окружности в 3D. Команды **Выберите инструмент** необходимы, чтобы научиться рисовать любую из этих моделей. Это естественный прогресс, чтобы научиться использовать **Выберите инструмент** как инструмент для рисования этих объектов. В конце концов вы увидите, что выбираете один из этих инструментов среди других инструментов. Если вам трудно изучать AutoCAD, вот несколько причин, по которым у вас может возникнуть эта проблема. В AutoCAD вы должны импортировать каждый инструмент в программу, используя ту или иную форму программирования. Инструменты не указаны в строке меню, их нужно вставлять в программу вручную. Большинство преподавателей заставляют студентов думать, что они знают, как пользоваться инструментами, но это не так. Они просто помнят названия инструментов и не могут объяснить, какие команды использовать. У начинающего пользователя, который только изучает программу, гораздо больше шансов сделать неправильный выбор при проектировании или настройке программы. AutoCAD простая в использовании программа, хотя и не для всех. Существуют различия с точки зрения нюансов между версиями AutoCAD, а также различия в дизайне и рабочих процессах. Мы хотели бы дать вам общее представление о том, что такое AutoCAD и как его использовать.